# Package 'clipr'

July 23, 2019

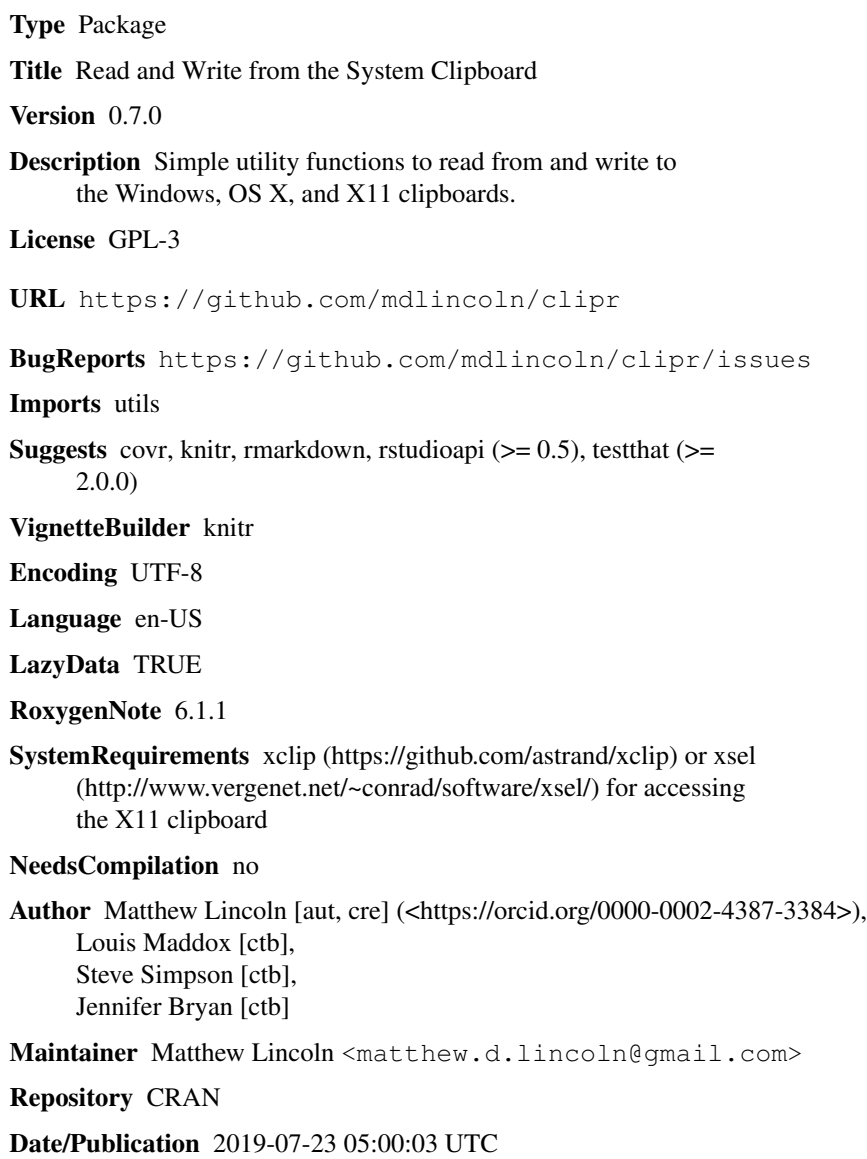

# R topics documented:

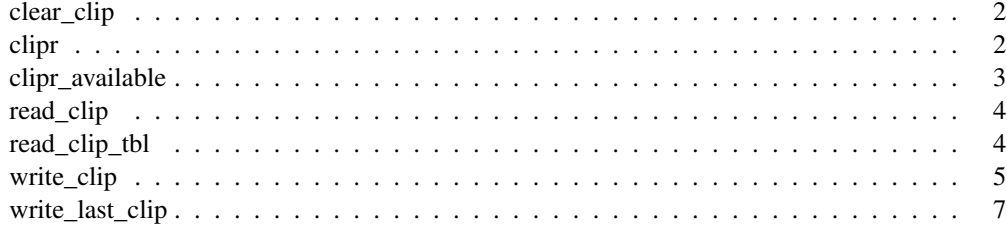

clear\_clip *Clear clipboard*

# Description

Clear the system clipboard.

# Usage

clear\_clip(...)

#### Arguments

... Pass other options to write\_clip().

# Note

This is a wrapper function for write\_clip("")

clipr *clipr: Read and Write from the System Clipboard*

#### Description

Simple utility functions to read from and write to the Windows, OS X, and X11 clipboards.

### Details

The basic functions read\_clip() and write\_clip() wrap platform-specific functions for writing values from R to the system clipboard. read\_clip\_tbl() will attempt to process the clipboard content like a table copied from a spreadsheet program.

clipr\_available() is useful when building packages that depend on clipr functionality.

#### Description

Checks to see if the system clipboard is write-able/read-able. This may be useful if you are developing a package that relies on clipr and need to ensure that it will skip tests on machines (e.g. CRAN, Travis) where the system clipboard may not be available.

#### Usage

```
clipr_available(...)
dr_clipr(...)
```
# Arguments

... Pass other options to write\_clip(). Generally only used to pass the argument allow\_non\_interactive\_use = TRUE.

#### Value

clipr\_available returns a boolean value.

Prints an informative message to the console with software and system configuration requirements if clipr is not available (invisibly returns the same string)

#### Note

This will automatically return FALSE, without even performing the check, if you are running in a non-interactive session. If you must call this non-interactively, be sure to call using clipr\_available(allow\_non\_in = TRUE), or by setting the environment variable CLIPR\_ALLOW=TRUE. Do not attempt to run clipr non-interactively on CRAN; this will result in a failed build!

# Examples

```
## Not run:
# When using testthat:
library(testthat)
skip_if_not(clipr_available())
## End(Not run)
```
#### Description

Read the contents of the system clipboard into a character vector.

#### Usage

```
read_clip(allow_non_interactive = Sys.getenv("CLIPR_ALLOW",
  interactive()))
```
#### Arguments

```
allow_non_interactive
```
By default, clipr will throw an error if run in a non-interactive session. Set the environment variable CLIPR\_ALLOW=TRUE in order to override this behavior.

# Value

A character vector with the contents of the clipboard. If the system clipboard is empty, returns NULL

# Note

read\_clip() will not try to guess at how to parse copied text. If you are copying tabular data, it is suggested that you use read\_clip\_tbl().

#### Examples

```
## Not run:
clip_text <- read_clip()
## End(Not run)
```
read\_clip\_tbl *Transforms output of* read\_clip() *into data frame.*

#### Description

Transforms clipped content into a data frame by putting read\_clip() output by using read.table().

#### Usage

```
read_clip_tbl(x = read\_clip(), ...)
```
# write\_clip 5

# Arguments

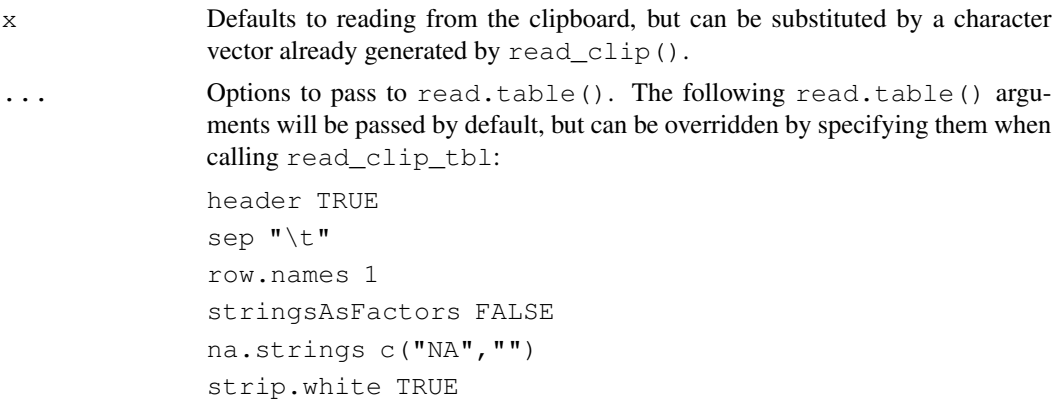

# Value

A data frame with the contents of the clipboard. If the system clipboard is empty, returns NULL

write\_clip *Write clipboard*

# Description

Write a character vector to the system clipboard

#### Usage

```
write_clip(content, object_type = c("auto", "character", "table"),
 breaks = NULL, eos = NULL, return_new = FALSE,
  allow_non_interactive = Sys.getenv("CLIPR\_ALLOW", interface()), ...
```
# Arguments

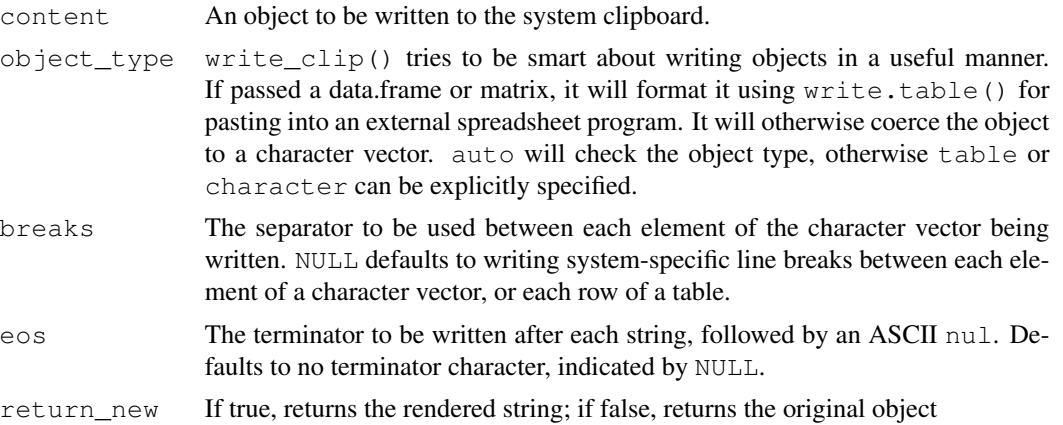

#### allow\_non\_interactive

By default, clipr will throw an error if run in a non-interactive session. Set the environment variable CLIPR\_ALLOW=TRUE in order to override this behavior.

... Custom options to be passed to write.table() (if x is a table-like). Defaults to sane line-break and tab standards based on the operating system. By default, this will use  $col$ . names = TRUE if the table object has column names, and row.names = TRUE if the object has row names other than  $\in$  ("1", "2", "3"...). Override these defaults by passing arguments here.

#### Value

Invisibly returns the original object

#### Note

On X11 systems, write  $clip()$  will cause either xclip (preferred) or xsel to be called. Be aware that, by design, these processes will fork into the background. They will run until the next paste event, when they will then exit silently. (See the man pages for xclip<sup>1</sup> and xsel<sup>2</sup> for more on their behaviors.) However, this means that even if you terminate your R session after running write\_clip(), those processes will continue until you access the clipboard via another program. This may be expected behavior for interactive use, but is generally undesirable for non-interactive use. For this reason you must not run write  $\text{clip}($  on CRAN, as the nature of xsel has caused issues in the past<sup>3</sup>.

Call clipr  $a$ vailable() to safely check whether the clipboard is readable and writable.

#### Examples

```
## Not run:
text <- "Write to clipboard"
write_clip(text)
multiline <- c("Write", "to", "clipboard")
write_clip(multiline)
# Write
# to
# clipboard
write_clip(multiline, breaks = ", ")
# write,to,clipboard
tbl \leftarrow data.frame(a=c(1,2,3), b=c(4,5,6))
write_clip(tbl)
## End(Not run)
```
<sup>1</sup>https://linux.die.net/man/1/xclip

<sup>2</sup>http://www.vergenet.net/~conrad/software/xsel/xsel.1x.html#notes

<sup>3</sup>https://github.com/mdlincoln/clipr/issues/38

write\_last\_clip *Write contents of the last R expression to the clipboard*

# Description

Write contents of the last R expression to the clipboard

# Usage

write\_last\_clip(...)

# Arguments

... Pass other options to write\_clip().

#### Note

This is a wrapper function for write\_clip(.Last.value)